## Первым делом - «Девушка на миллион долларов», а авиаторы — потом

голосования оказались во многом неожиданными. Случилось то, о чем не осмеливались мечтать даже самые отъявленные «скорсезефобы». Эпическое полотно главного итальянца в Голливуде, в котором, казалось, заключены все составляющие успеха — самолеты, гламурные красавицы, это стихийное явление».

Завершилась 77-я церемония вручения главных наград Американской киноакадемии. Результаты ностальгия по золотым 30—40-м годам, прекрасная актерская работа и роскошные съемки, было отправлено в тяжелый нокаут скромной выпускницей боксерской школы под руководством эксперта, про которого нынешний губернатор Калифорнии однажды с завистью сказал: «Это не человек.

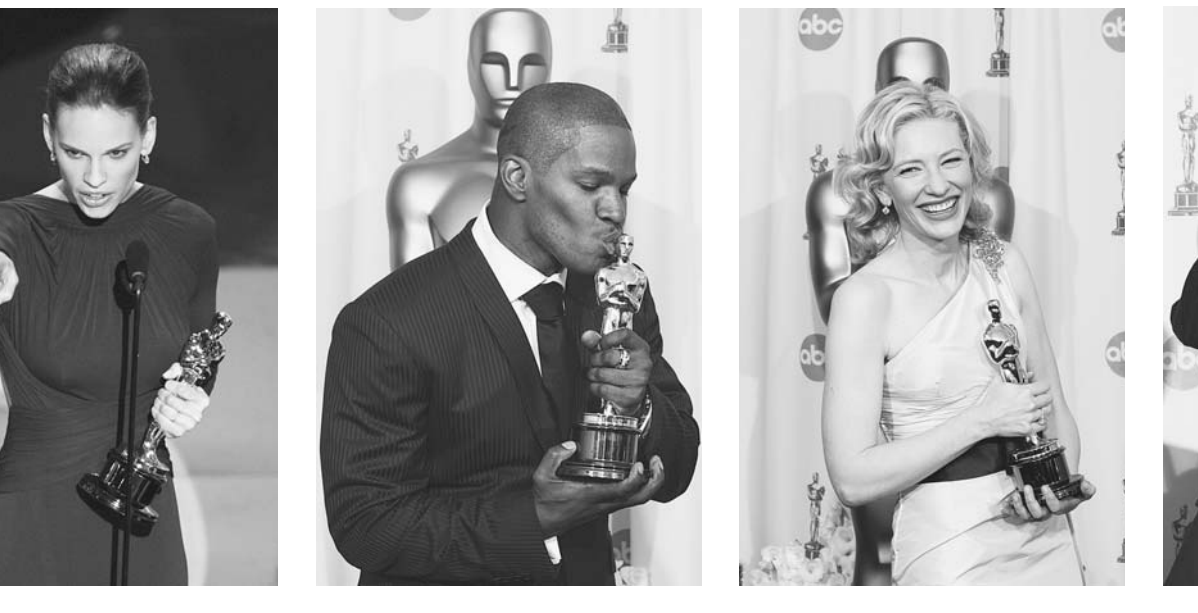

Исполнительница главной роли в фильме «Девушка на миллион долларов» Хилари Суонк получила премию в категории «Лучшая женская роль».

Это второй «Оскар» в карьере Суонк. Первую статуэтку она получила за роль в фильме «Парни не плачут».

Обладателем премии «Оскар» за лучшую мужскую роль стал 37-летний Джейми Фокс. сыгравший знаменитого певца в биографическом фильме «Рэй». Фокс был номинирован сразу в двух категориях - за роль второго плана в фильме «Соучастник» и за главную роль Рэя Чарльза в одноименном фильме.

Киноакадемия, щедро осыпав «Авиатора» техническими «Оскарами», среди которых самым престижным является золотой истукан за операторскую работу, выделила утешительный приз Кейт Бланшет как лучшей исполнительнице роли второго плана.

Награду за лучшую мужскую роль второго плана в фильме «Девушка на миллион долларов» получил Морган Фримен, принадлежащий к тому редкому классу актеров, которые могут просто долго смотреть в камеру, не двигая ни единым мускулом и вызывая у зрителей настоящее оцепенение.

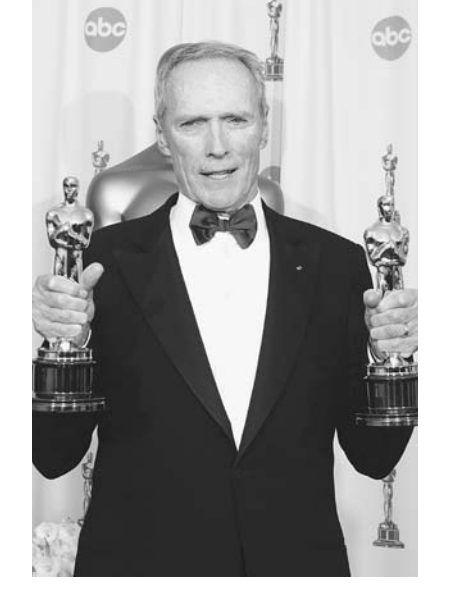

Клинт Иствуд получил премию «Оскар» за режиссуру.

Будучи автором, продюсером и сценаристом фильма «Девушка на миллион долларов» (этот фильм, по мнению Американской киноакадемии, назван фильмом года), он сыграл также главную роль.

Фильм Чарли Кафмана «Вечное сияние чистого разума» получил премию Американской киноакадемии в категории «Лучший оригинальный сценарий». Это уже третья номинация на «Оскар» для сценариста.

По материалам зарубежных СМИ подготовила Елена АЛЕКСЕЕВА, фото АФП

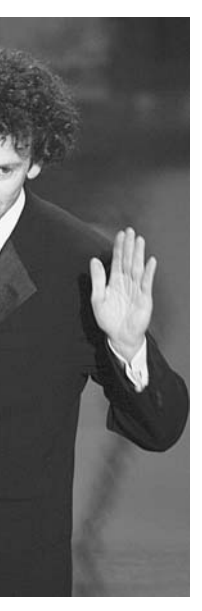

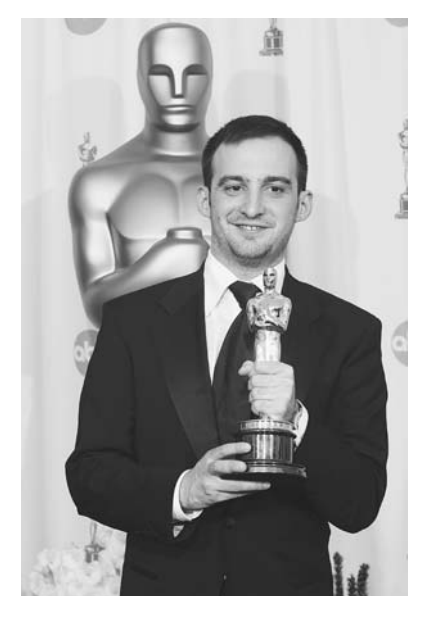

Премию в категории «Лучший фильм на иностранном языке» получила картина испанца Алехандро Аменабара «Море внутри». Фильм был также признан лучшим европейским.